## Package 'mplusParallel.automation'

September 20, 2023

Title Parallel Processing Automation for 'Mplus'

Type Package

Version 0.0.1.1

Description Offers automation tools to parallelize 'Mplus' operations when using 'R' for data generation. It facilitates streamlined integration between 'Mplus' and 'R', allowing users to run and manage multiple 'Mplus' models simultaneously and efficiently in 'R'.

License GPL-3

Encoding UTF-8

RoxygenNote 7.2.3

Imports dplyr, furrr, future, parallel

Depends MplusAutomation

Suggests knitr, mvtnorm, rmarkdown

NeedsCompilation no

Author Jake Plantz [aut, cre]

Maintainer Jake Plantz <Jakewplantz@gmail.com>

Repository CRAN

Date/Publication 2023-09-20 13:10:05 UTC

### R topics documented:

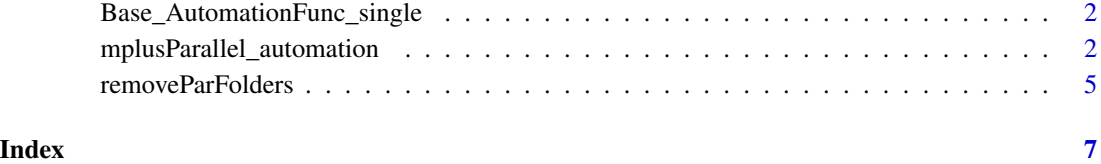

1

<span id="page-1-0"></span>Base\_AutomationFunc\_single

*Print base automation functions for single or multi conditions*

#### Description

This function is used to print the mplus\_automation code used in the mplusParallel\_automation function. This is done as convenience to ease custom function generation.

#### Usage

Base\_AutomationFunc\_single()

#### Value

Invisible NULL. The function is called for its side effect of deleting folders.

#### See Also

[mplusParallel\\_automation](#page-1-1) for the function that creates these folders.

<span id="page-1-1"></span>mplusParallel\_automation

*Parallel automation of running Mplus models using R.*

#### Description

This function provides a parallelized automation for Mplus when using  $R$  as the data generation method. When data\_gen is specified, include any arguments from the function that need to be set in the global enviornment.

#### Usage

```
mplusParallel_automation(
 k,
 k.start = 1,
 data_gen = NA,
  seed = 123,
  ncores = "default",
  run = TRUE,
 useCores = TRUE,
  cores_per_analysis = "default",
 Par_plan = "cluster",
  rec = FALSE,results = NULL,
```

```
multi_con = FALSE,
con\_index = c(),
specific_sums = NULL,
specific_params = NULL,
item = NULL,
params_ext = c("unstandardized"),
modV1s = NULL,ops = NULL,modV2s = NULL,custom_auto = NULL,
retry = TRUE,
max\_retry = 5,
folder = \sum_{n=1}^{\infty}
```
#### Arguments

)

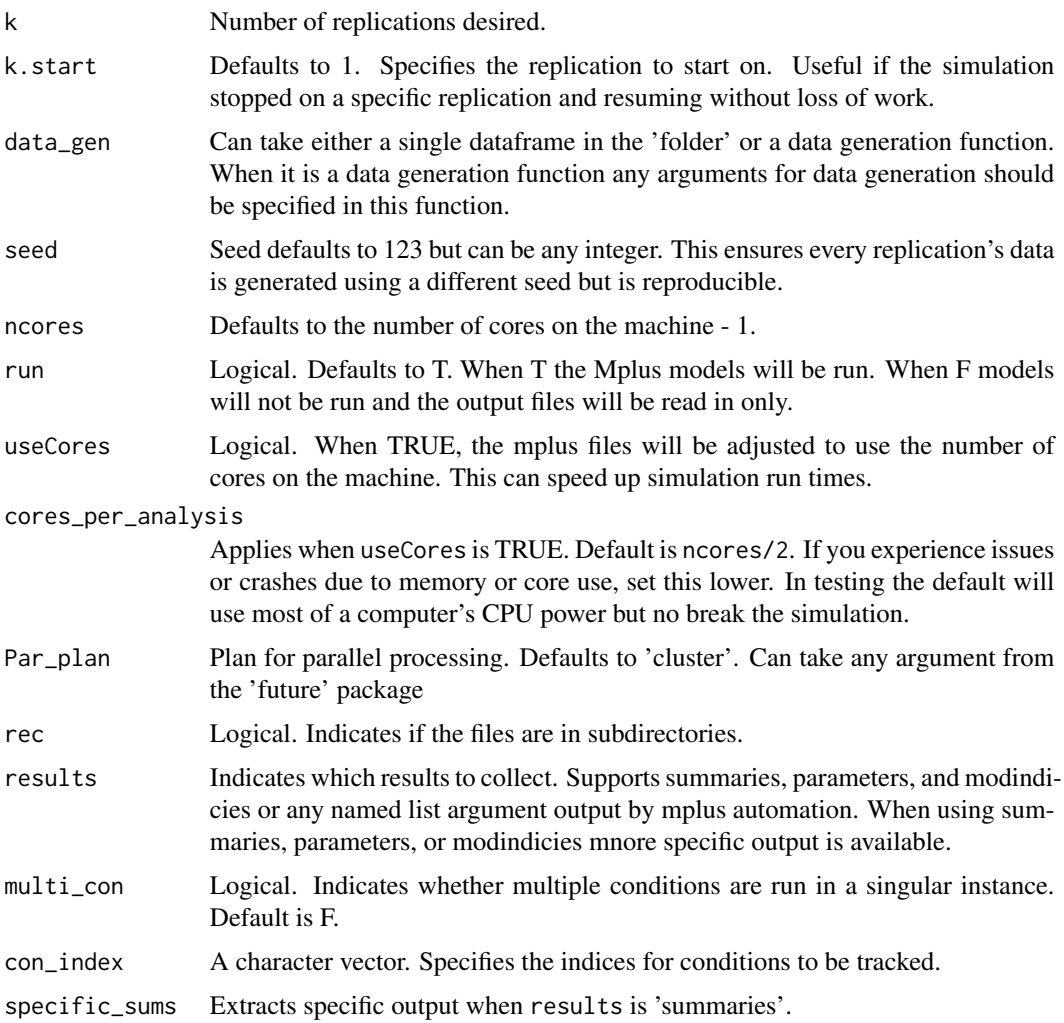

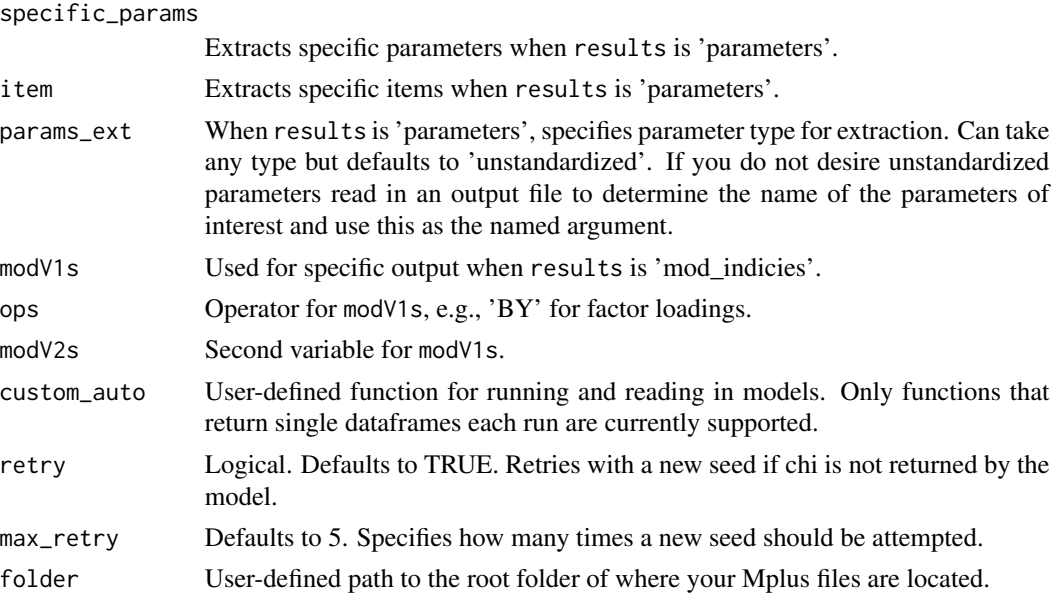

#### Value

Function returns a dataframe of all the desired parameters for each replication.

#### Examples

```
## Not run:
# Loading the package
library(mplusParallel.automation)
# Data Generation
n_people <- 500
n_items <- 12
data \leq matrix(sample(1:5, n_people * n_items, replace = TRUE), ncol = n_items)
# Writing an example input file
inp_content <- "
TITLE: TEST
DATA: FILE IS exdat.csv;
VARIABLE:
 Names ARE
i1 i2 i3 i4 i5 i6 i7 i8 i9 i10 i11 i12;
USEVARIABLES ARE i1-i12;
ANALYSIS:
TYPE = GENERAL;
PROCESSORS=6;
OUTPUT:
STANDARDIZED;
MODINDICES (ALL);
MODEL:
 trait1 BY
i1 (a1)
```

```
i2 (a2)
i3 (a3)
i4 (a4)
i5 (a5)
i6 (a6);
trait2 BY
i7 (a7)
i8 (a8)
i9 (a9)
i10 (a10)
i11 (a11)
i12 (a12);
i1-i12 (e);
trait1 @ 1
trait2 @ 1
"
writeLines(inp_content, "example_model_simple.inp")
# Running the function
res <- mplusParallel_automation(k=5, data_gen = data_gen,
results = 'parameters', specific_params = c('trait1.by', 'trait2.by'), folder = 'user_defined_path')
# Clean up
removeParFolders()
## End(Not run)
```
removeParFolders *Remove Parallel Processing Folders from mplusParallel\_automation*

#### Description

This function is used to delete all parallel processing folders (with names containing the word "session") that were created by the mplusParallel\_automation function.

#### Usage

```
removeParFolders(folder = "")
```
#### Arguments

folder The user-defined folder to search for parallel processing folders. Should be the same as the one used for mplusParallel\_automation.

#### Value

Invisible NULL. The function is called for its side effect of deleting folders.

#### <span id="page-5-0"></span>See Also

[mplusParallel\\_automation](#page-1-1) for the function that creates these folders.

#### Examples

```
# Assuming you have parallel processing folders in your current RStudio
# document's directory
removeParFolders(folder = 'user_defined_path')
```
# <span id="page-6-0"></span>Index

Base\_AutomationFunc\_single, [2](#page-1-0) mplusParallel\_automation, *[2](#page-1-0)*, [2,](#page-1-0) *[6](#page-5-0)*

removeParFolders, [5](#page-4-0)